Завантажте фото з комп'ютера

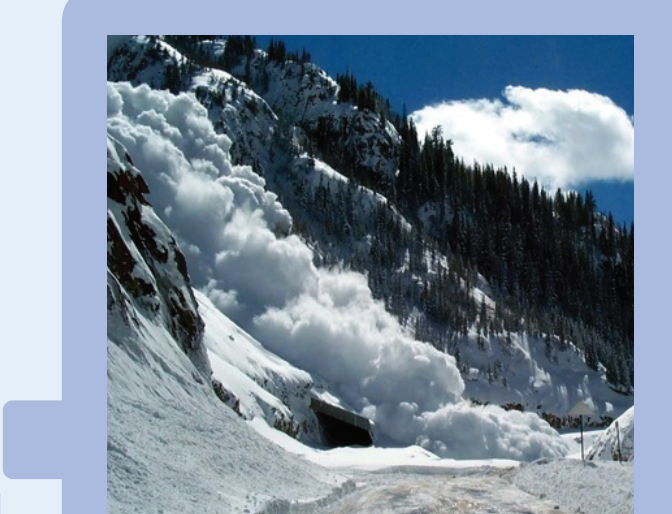

## ЯК РОЗПIЗНАТИ ФОТОФЕЙК?

Дати публікацій. Однакові вони чи різні?

 $\sqrt{\frac{1}{2}}$  JPG  $\times$  карпати лавини

Сторінки, які містять відповідні зображення

Рятувальники попереджають про лавини у Карпатах - Укрінформ

/ Карпатах зійшла ще одна лавина – новини на УНН | 4 лютого

У Карпатах зійшла лавина і заблокувала дорогу - новини України

- Місце публікації. Хто опублікував це фото? Чи можна  $\mathscr{D}_{\mathscr{D}}$ довіряти цьому джерелу?
- $\mathcal{Z}$ Чи відповідає назва та зміст статті фотографії?

Чи є відмінності між оригіналом фото, яке ви знайшли, та фото, яке ви хотіли перевірити? Наприклад, фото обрізане, додані або змінені елементи.

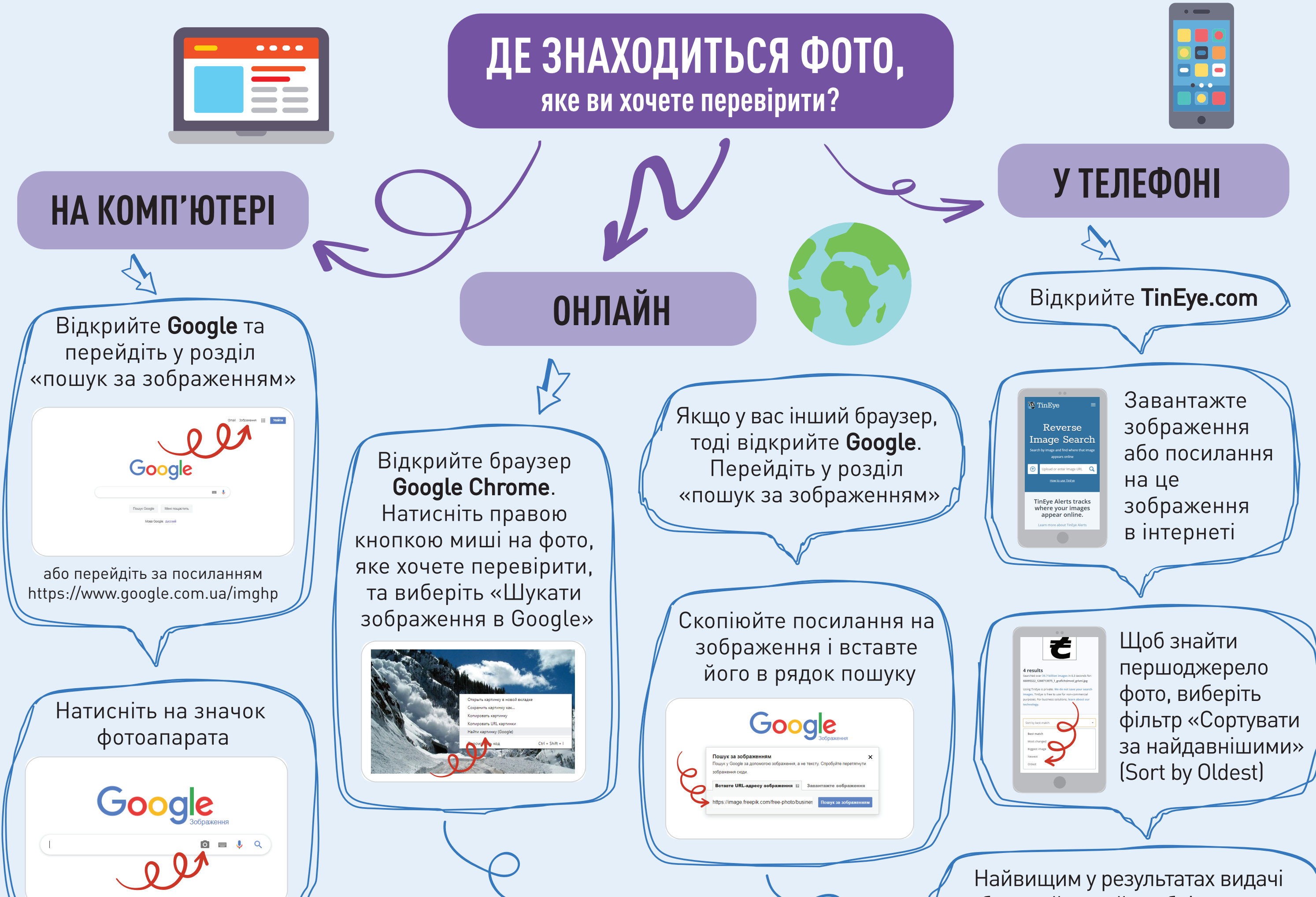

В якій країни зроблено фото? Про яку країну йдеться в посиланні?

## **НА ЩО ЗВЕРНУТИ УВАГУ?**

лют. 2019 р. <mark>- КИЇВ. 4 лютого. УНН. В українських Карпатах</mark> на вихіді

У п'ятницю, 18 січня, у Карпатах зійшла

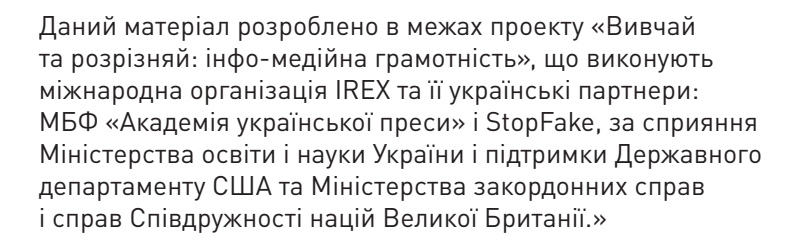

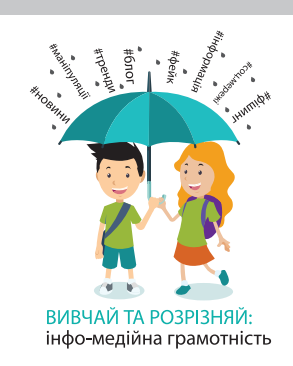

буде сайт, який опублікував це зображення найпершим та є правовласником

 $\begin{array}{ccccccc}\n0 & \equiv & \downarrow & \circ\n\end{array}$